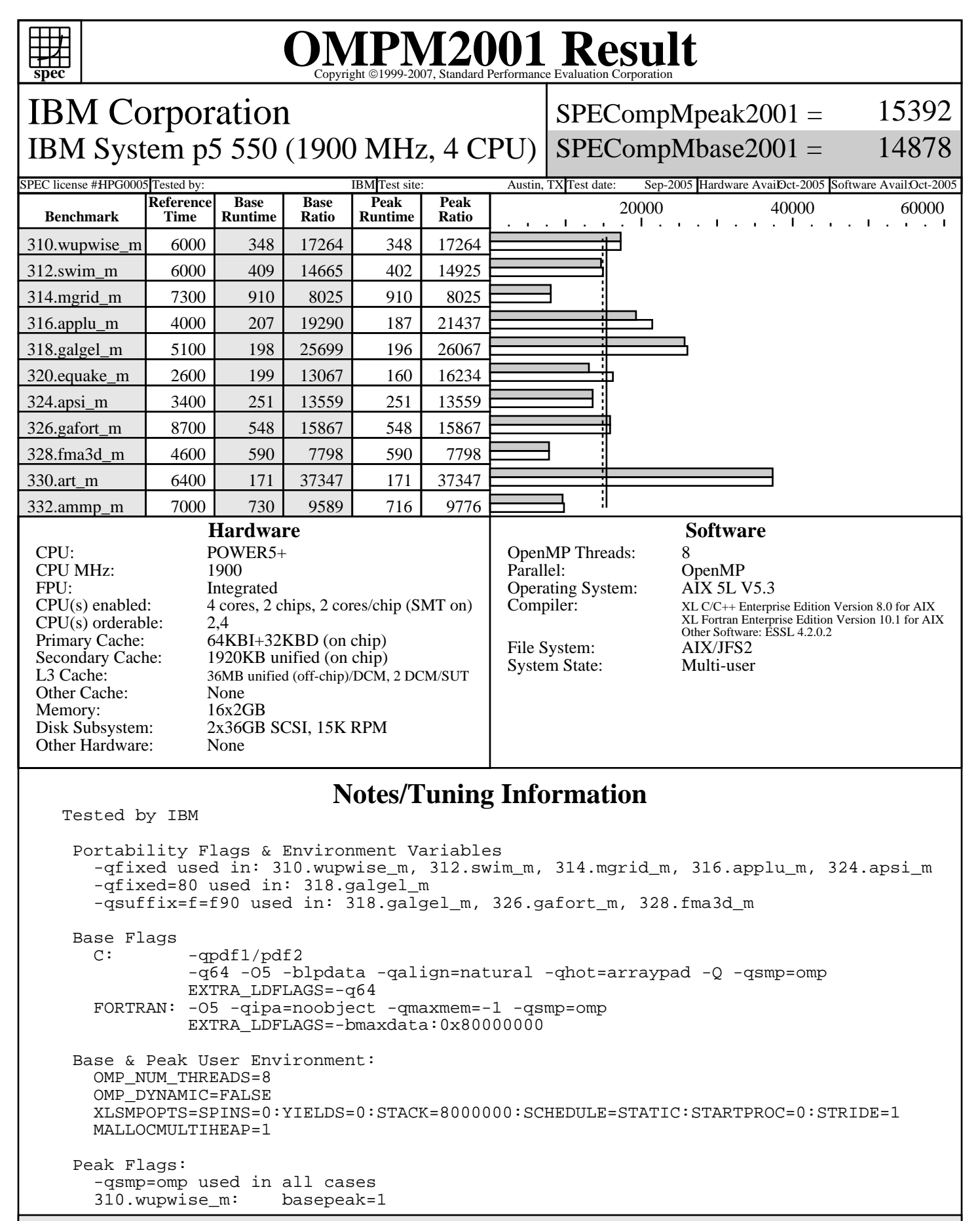

Standard Performance Evaluation Corporation info@spec.org http://www.spec.org

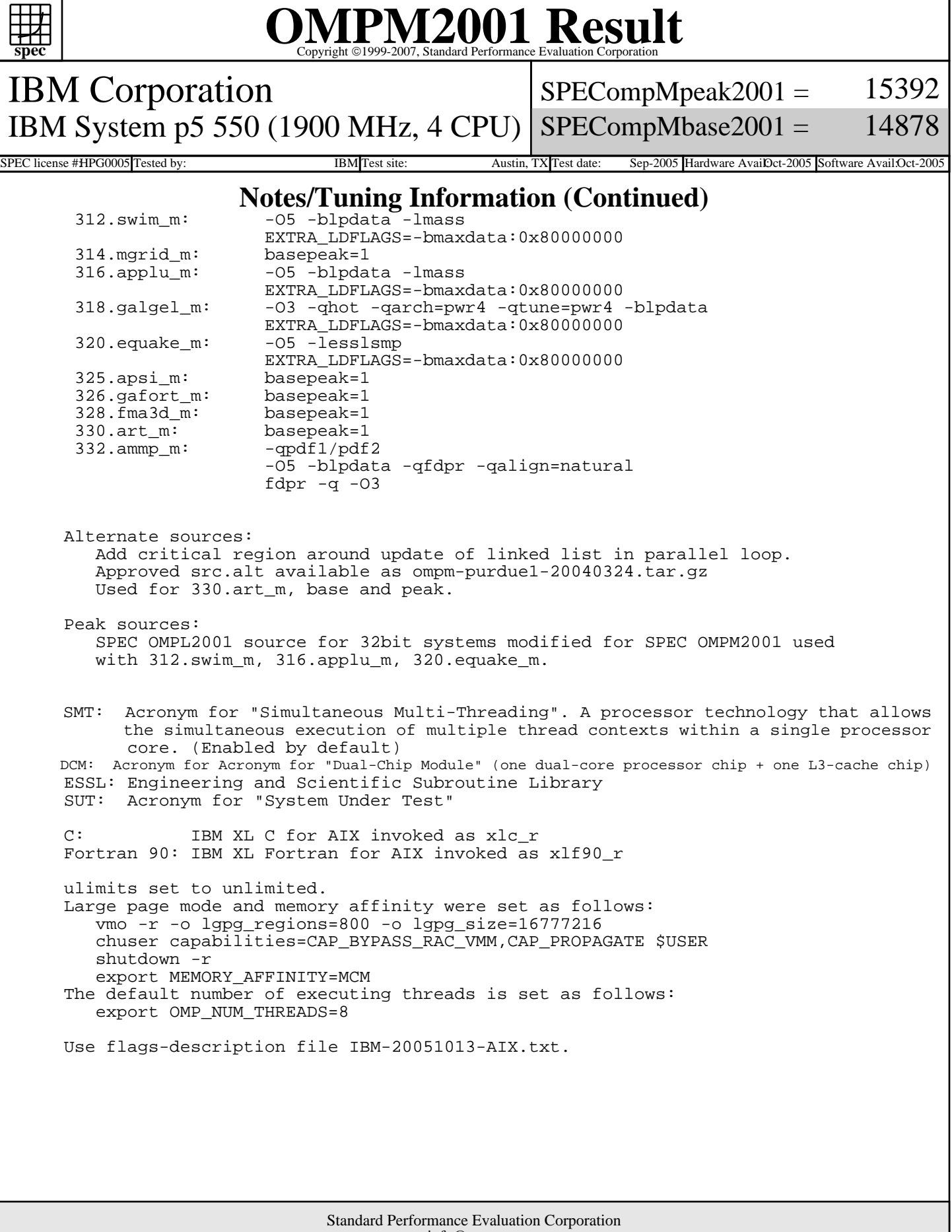

info@spec.org http://www.spec.org